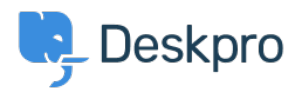

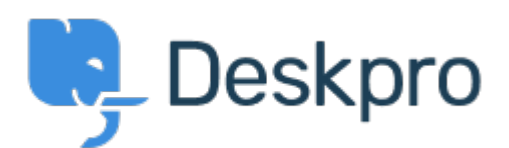

[Center Help](https://support.deskpro.com/fa) < [انتقادات و پیشنهادات](https://support.deskpro.com/fa/community) > [with list down drop a have to Possibility](https://support.deskpro.com/fa/community/view/possibility-to-have-a-drop-down-list-with-the-opened-tabs)> [Request Feature](https://support.deskpro.com/fa/community/browse/type-2/view-list/viewmode-compact) the opened tabs

Possibility to have a drop down list with the opened tabs Collecting Feedback

Zsolt Kiss • **Forum name:** # Feature Request •

Usually the tab section of my content pane is always full with the opened tabs, bacuse i keep at least 10-15+ tabs open because of the parallel work. I spend lot of time by the paging and searching for the tab i need for. Unfortunately the subject can't fit to the tab because of its size.

I'd like to have a button pinned on the tab-section and by pushing it a drop down list would appear with the list of the opened tabs just like in the 2 cloumns view as the attached picture .shows. The drop down list could be wider in order to read the lines easier